COMP4161: Advanced Topics in Software Verification

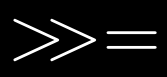

**DATA** 

Б

Gerwin Klein, June Andronick, Ramana Kumar S2/2016

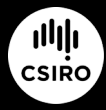

data61.csiro.au

#### Last Time

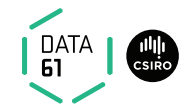

- **→** Weakest preconditions
- $\rightarrow$  Verification conditions
- $\rightarrow$  Example program proofs
- $\rightarrow$  Arrays, pointers

#### Content

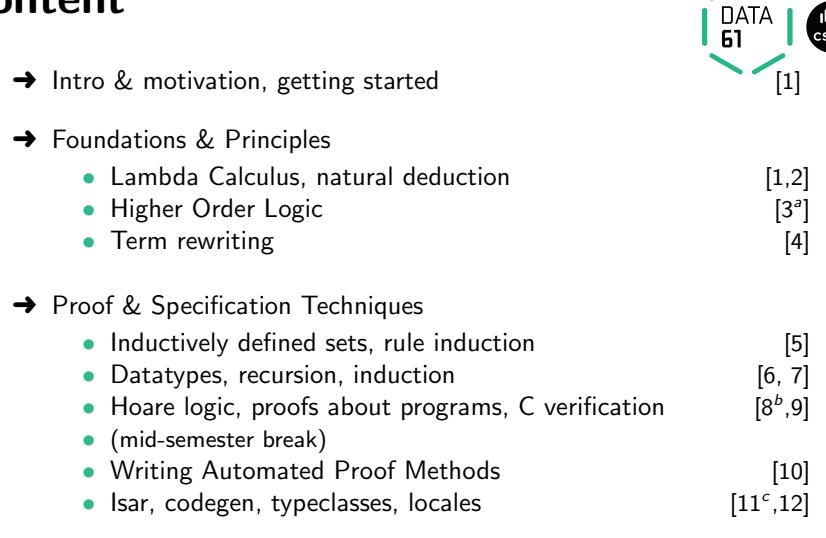

 $a$ <sub>a1</sub> due;  $b$ <sub>a2</sub> due;  $c$ <sub>a3</sub> due

## Deep Embeddings

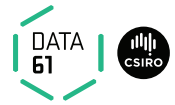

We used a **datatype** com to represent the **syntax** of IMP.

 $\rightarrow$  We then defined its semantics over this datatype.

This is called a deep embedding: separate representation of language terms and their semantics.

#### Advantages:

- $\rightarrow$  Prove general theorems about the **language**, not just of programs.
- $\rightarrow$  e.g. expressiveness, correct compilation, inference completeness ...
- **→** usually by structural induction over the syntax type.

#### Disadvantages:

- $\rightarrow$  Semantically equivalent programs are not obviously equal.
- $\rightarrow$  e.g. "IF True THEN SKIP ELSE SKIP = SKIP" is not a true theorem.
- $\rightarrow$  Many concepts that we already have in the logic are reinvented in the language.

## Shallow Embeddings

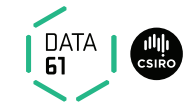

**Shallow Embedding:** represent only the semantics, directly in the logic.

- **→** A definition for each language construct, giving its **semantics**.
- $\rightarrow$  Programs are represented as instances of these definitions.

**Example:** program semantics as functions of type state  $\Rightarrow$  state

 $SKIP = \lambda s$ . s IF b THEN c ELSE  $d \equiv \lambda s$ , if b s then c s else d s

- $\rightarrow$  "IF True THEN SKIP ELSE SKIP = SKIP" is now a true statement.
- **→** can use the simplifier to do semantics-preserving program rewriting.

Today we learn about a formalism suitable for shallowly embedding C semantics.

### Records in Isabelle

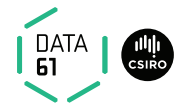

Records are a tuples with named components

Example:

$$
\begin{array}{ll}\text{record A} = & a :: \text{nat} \\ & b :: \text{int}\end{array}
$$

- → Selectors:  $a :: A \Rightarrow nat$ ,  $b :: A \Rightarrow int$ ,  $a r = Suc 0$
- → Constructors:  $(|a| = 5 \text{u} \cdot 0, b = -1 |)$
- $\rightarrow$  Update: r(| a := Suc 0 |), b\_update ( $\lambda b$ . b + 1) r

Records are extensible:

$$
\begin{array}{c} \textbf{record } B = A + \\ \textbf{c} :: \textbf{nat list} \end{array}
$$

$$
(\!\! \ \, a=Suc\; 0,\; b=-1,\; c=[0,0]\; \! \, \! )
$$

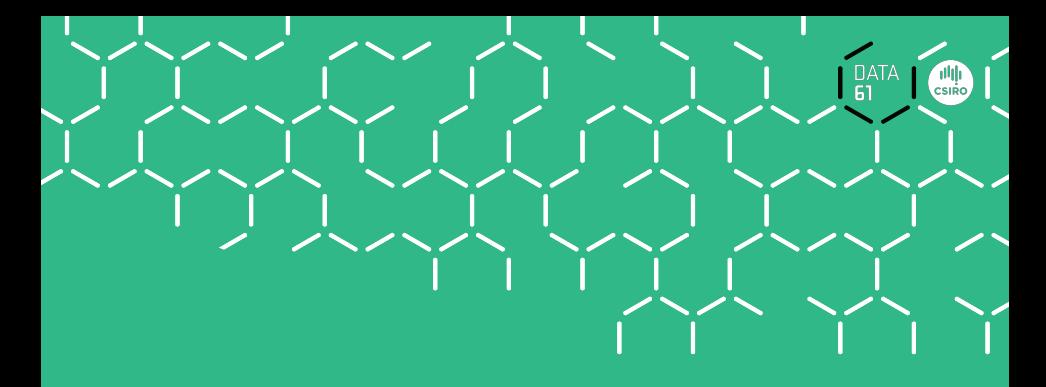

# Demo

## Nondeterministic State Monad with Failure

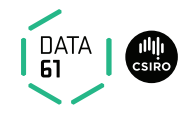

Shallow embedding suitable for (a useful fragment of) C.

Can express lots of C ideas:

- $\rightarrow$  Access to volatile variables, external APIs: **Nondeterminism**
- **→** Undefined behaviour: Failure
- $\rightarrow$  Early exit (return, break, continue): Exceptional control flow

Relatively straightforward Hoare logic

Used extensively in the seL4 verification work:

- $\rightarrow$  Formalism for the seL4 abstract, design and capDL specifications
- $\rightarrow$  Refinement calculus for proving **refinment** between them and down to code.

AutoCorres: verified translation of C to monadic representation

 $\rightarrow$  Specifically designed for humans to do proofs over.

### State Monad: Motivation

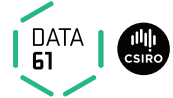

Model the semantics of a (deterministic) computation as a function of type

$$
{}'s \Rightarrow ({}'a \times {}'s)
$$

The computation operates over a **state** of type 's:

 $\rightarrow$  Includes all global variables, external devices, etc.

The computation also yields a return value of type 'a:

- $\rightarrow$  e.g. a program's exit status (in POSIX, 'a would be 8-bit words)
- $\rightarrow$  e.g. return-value of a C function

return  $-$  the computation that leaves the state unchanged and returns its argument:

$$
return x \equiv \lambda s. \quad (x,s)
$$

### State Monad: Basic Operations

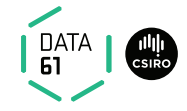

 $get$  – returns the entire state without modifying it:

get 
$$
\equiv \lambda s. (s,s)
$$

 $put -$  replaces the state and returns the unit value (): put  $s \equiv \lambda_-\ (r)$ , s)

bind – sequences two computations; 2nd takes the first's result:  $c \gg=d \equiv \lambda s$ . let  $(r,s')=c s$  in d r s'

gets – returns a projection of the state; leaves state unchanged: gets  $f \equiv$  get  $\gg = (\lambda s$ . return  $(f s)$ )

**modify** – applies its argument to modify the state; returns (): modify  $f \equiv \text{get} \gg = (\lambda s \text{.} \text{ put } (f \text{ s}))$ 

#### Monads, Laws

Formally: a monad M is a type constructor with two associated operations.

DATA

return ::  $\alpha \Rightarrow M \alpha$  bind ::  $M \alpha \Rightarrow (\alpha \Rightarrow M \beta) \Rightarrow M \beta$ 

**Infix Notation:**  $a \gg b$  is infix notation for bind a b

 $\rightarrow \gg =$  binds to the left:  $(a \gg = b \gg = c) = ((a \gg = b) \gg = c)$ **Do-Notation:**  $a \gg = (\lambda x \cdot b \cdot x)$  is often written as **do**  $x \leftarrow a$ ; b x od

Monad Laws:

**return-left:**  $(\text{return } x \gg f) = f x$ return-right:  $(m \gg =$  return) = m **bind-assoc:**  $((a \gg b) \gg c) = (a \gg b) \land (a \gg c) = (a \gg c)$ 

### State Monad: Example

```
A fragment of C:
void f(int *p) {
   int x = *p;
   if (x < 10){
     *p = x++;. }
}
```

```
record state =hp :: int ptr \Rightarrow int
f :: "int ptr \Rightarrow (state \Rightarrow (unit, state))"
f p \equivdo
   x \leftarrow gets (\lambdas. hp s p);
   if x < 10 then
      modify (hp_update (\lambdah. (h(p := x + 1))))
   else
      return ()
od
```
#### State Monad with Failure

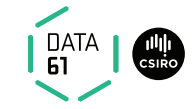

Computations can fail:  $'s \Rightarrow (('a \times s) \times bool)$ 

bind – fails when either computation fails bind a  $b \equiv \text{let } ((r,s'),f) = a s; ((r'',s''),f') = b r s' \text{ in } ((r'',s''), f \vee f')$ 

 $fail - the computation that always fails:$ fail  $\equiv \lambda s$ . (undefined, True)

assert  $-$  fails when given condition is False: assert  $P \equiv \textbf{if } P \textbf{ then}$  return () else fail

**guard**  $-$  fails when given condition applied to the state is False: guard  $P \equiv$  get  $\gg = (\lambda s.$  assert  $(P s))$ 

#### Guards

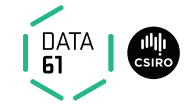

#### Used to assert the absence of undefined behaviour in C

 $\rightarrow$  pointer validity, absence of divide by zero, signed overflow, etc.

```
f p \equivdo
      y \leftarrowguard (\lambdas. valid s p);
      x \leftarrow gets (\lambdas. hp s p);
      if x < 10 then
         modify (hp_update (\lambdah. (h(p := x + 1))))
      else
         return ()
   od
```
## Nondeterministic State Monad with Failure

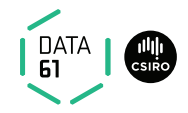

Computations can be **nondeterministic:**  $s \Rightarrow ((a \times s) \text{ set } \times \text{bool})$ 

Nondeterminism: computations return a set of possible results. → Allows underspecification: e.g. malloc, external devices, etc.

bind – runs 2nd computation for all results returned by the first:

\n
$$
\text{bind } a \, b \equiv \quad \text{As. } \left( \left\{ (r'', s'') \ldots \exists (r', s') \in \text{fst } (a \, s) \ldots (r'', s'') \in \text{fst } (b \, r' \, s') \right\}, \text{ and } (a \, s) \vee \left( \exists (r', s') \in \text{fst } (a \, s) \ldots \text{snd } (b \, r' \, s') \right) \right)
$$
\n

All non-failing computations so far are deterministic:

- $\rightarrow$  e.g. return  $x \equiv \lambda s$ . ({(x,s)}, False)
- $\rightarrow$  Others are similar.

select – nondeterministic selection from a set:

$$
select A \equiv \lambda s. \ \ ((A \times \{s\}), False)
$$

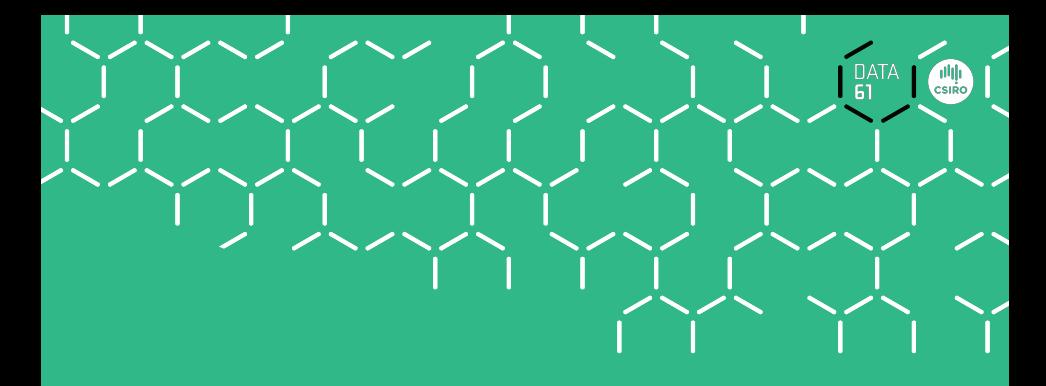

# Demo

### While Loops

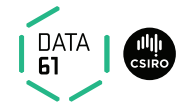

Monadic while loop, defined inductively.

$$
\begin{array}{l} \text{whileLoop} :: \text{ ('a } \Rightarrow \text{ 's } \Rightarrow \text{bool)} \Rightarrow \\ \text{ ('a } \Rightarrow \text{ ('s } \Rightarrow \text{ ('a } \times \text{ 's) set } \times \text{ bool)} \Rightarrow \\ \text{ ('a } \Rightarrow \text{ ('s } \Rightarrow \text{ ('a } \times \text{ 's) set } \times \text{ bool)} \text{)} \end{array}
$$

whileLoop C B

- $\rightarrow$  condition C: takes loop parameter and state as arguments, returns bool
- $\rightarrow$  monadic body B: takes loop parameter as argument, return-value is the updated loop paramter
- $\rightarrow$  fails if the loop body ever fails or if the loop never terminates

**Example:** whileLoop ( $\lambda p$  s. hp s  $p = 0$ ) ( $\lambda p$ . return (ptrAdd p 1)) p

# Defining While Loops Inductively

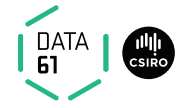

Two-part definition: results and termination

**Results:** while\_results :: (' $a \Rightarrow s \Rightarrow$  bool)  $\Rightarrow$  $('a \Rightarrow ('s \Rightarrow ('a \times 's) \text{ set } \times \text{bool})) \Rightarrow$  $((( 'a \times 's)$  option)  $\times (( 'a \times 's)$  option)) set

$$
\frac{\neg C \ r \ s}{(\text{Some } (r,s), \text{ Some } (r,s)) \in \text{while}\ \text{results } C \ B} \ (\text{terminate})
$$

$$
\frac{C rs \text{ and } (B rs)}{(\text{Some } (r,s), \text{ None}) \in \text{while}\text{results } CB} \text{ (fail)}
$$

 $\frac{(C \ r s \ (r', s') \in \text{fst} \ (B \ r \ s) \ (Some (r', s'), z) \in \text{while}\ \text{results} \ C \ B }{(Some (r, s), z) \in \text{while}\ \text{results} \ C \ B }$  (loop)

# Defining While Loops Inductively

#### Termination:

while terminates :: (' $a \Rightarrow s \Rightarrow$  bool)  $\Rightarrow$  $('a \Rightarrow ('s \Rightarrow ('a \times 's) \text{ set } \times \text{bool})) \Rightarrow$  $a \Rightarrow s \Rightarrow b$ 

$$
\frac{\neg Crs}{\text{while\_terminates } C \, B \, rs} \text{ (terminate)}
$$

DATA |

 $C \, r \, s \quad \forall \, (r', s') \in \text{fst } (B \, r \, s)$ . while\_terminates  $C \, B \, r' \, s'$  (loop)<br>while\_terminates  $C \, B \, r \, s$ 

whileLoop  $C B \equiv$  $(\lambda r \text{ s. } ({(r', s')}.$  (Some  $(r, s)$ , Some  $(r', s')) \in \text{while}$  results C B, (Some  $(r, s)$ , None) ∈ while\_results  $\vee$  $\neg$ while\_terminates C B r s))

## Hoare Logic over Nondeterministic State Monads

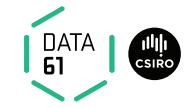

Partial correctness:

$$
\{P\} \; m \; \{Q\} \equiv \forall \; s. \; P \; s \longrightarrow \forall \; (r,s') \in \text{fst} \; (m \; s). \; Q \; r \; s'
$$

 $\rightarrow$  Post-condition Q is a predicate of return-value and result state.

#### Weakest Precondition Rules

 $\{\lambda s. \ P \times s\}$  return  $x \{ \lambda r s. \ P \times s\}$   $\{\lambda s. \ P \times s\}$  get  $\{P\}$   $\{\lambda s. \ P \cap x\}$  put  $x \{P\}$ 

 $\{\lambda s. \ P \ (f s) s\}$  gets f  $\{P\}$  { $\lambda s. \ P \ (f f s)\}$  modify f  $\{P\}$ 

$$
\{\lambda s.\ \ P \longrightarrow Q\ (\) \ s \} \ \text{assert} \ \ P\ \{Q\} \qquad \{\lambda_-. \ \ \text{True} \} \ \text{fail} \ \{Q\}
$$

### More Hoare Logic Rules

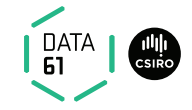

$$
P \implies \{Q\} f \{S\} \quad \neg P \implies \{R\} g \{S\}
$$
\n
$$
\{\lambda s.(P \longrightarrow Q s) \land (\neg P \longrightarrow R s)\} \text{ if } P \text{ then } f \text{ else } g \{S\}
$$
\n
$$
\frac{\wedge x. \{B x\} g \times \{C\} \quad \{A\} f \{B\}}{\{A\} \text{ do } x \leftarrow f, g \times \text{od } \{C\}}
$$
\n
$$
\frac{\{R\} m \{Q\} \quad \wedge s. P s \implies R s}{\{P\} m \{Q\}}
$$
\n
$$
\frac{\wedge r. \{\lambda s. I rs \land C r s\} B \{I\} \quad \wedge rs. [[rs; \neg C r s] \implies Q rs \text{ if } I rs \text{ while } Q s \text{ is } f \text{ while } Q s \text{ is } f \text{ while } Q s \text{ is } f \text{ with } Q s \text{ is } f \text{ with } Q s \text{
$$

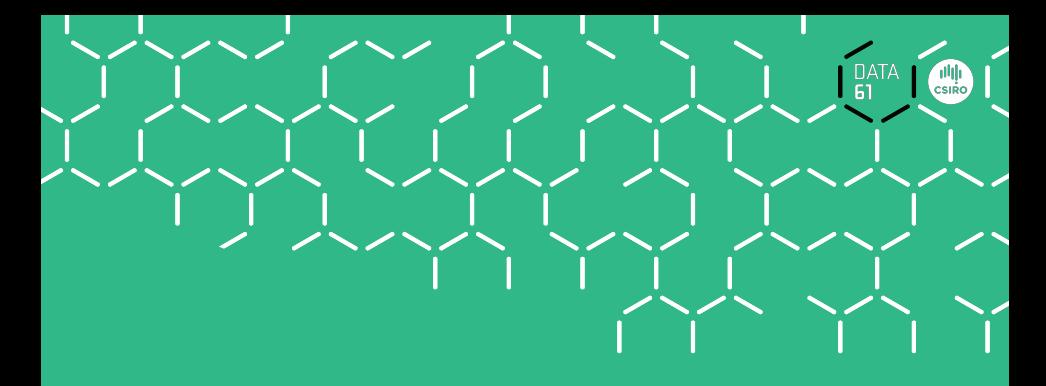

# Demo

### We have seen today

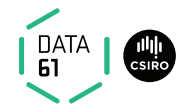

- $\rightarrow$  Deep and shallow embeddings
- **→** Isabelle records
- **→** Nondeterministic State Monad with Failure
- **→** Monadic Weakest Precondition Rules